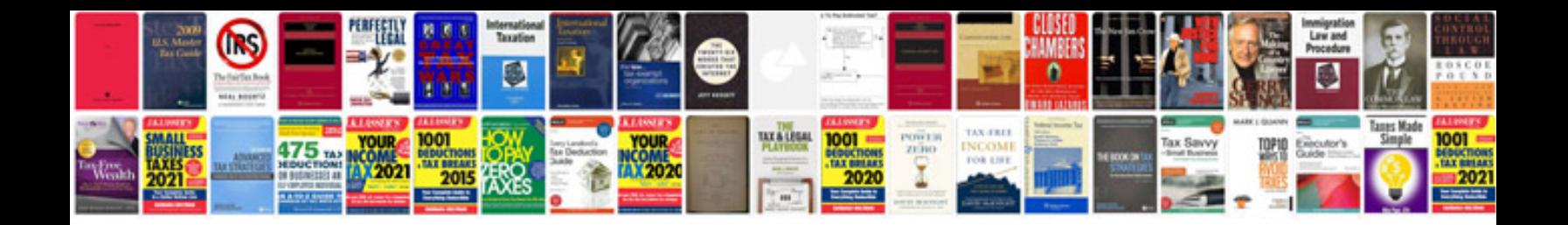

**Socket programming in java example code**

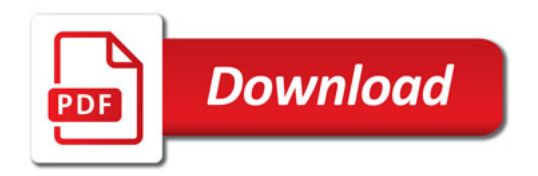

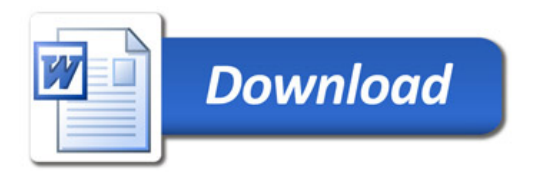